# The **embedall** package<sup>∗</sup>

Alberto Sartori – [alberto.sartori.as@gmail.com](mailto:alberto.sartori.as@gmail.com) David Lichti – [dlichtistw@gmx.de](mailto:dlichtistw@gmx.de)

May 18, 2019

# **1 Introduction**

This package is designed to help you storing your projects without losing anything. It uses the filehook package and some custom patches to hook into several supported import mechanisms. These imported files are then attached to the PDF file using the embedfile package. In particular it can embed images, external TeX files, external code listings, CSV files, and, most importantly, the main TeX file itself.

## **2 Usage**

To use the package, simply add \usepackage{embedsources} to your document's preamble. Without any option, the default behaviour is to attach all supported source file types to the finished document. See section [2](#page-0-0).1 for options to change this behaviour. No furhter macros are needed, and no change has to be made to the rest of the source.

As of now, this package can hook into \input and \include using the filehook package. Furthermore, two hooks for graphicx and csvsimple are provided.

### <span id="page-0-0"></span>**2.1 Package Options**

If the package is loaded without any option, then all hooks are installed. In case this is not wanted, each hook can be enabled individually.

<sup>∗</sup>This document corresponds to embedall v2.0, dated 2019/05/18.

- **main** Attach the main source file. This uses the \AtBeginDocument hook.
- **input** Attach files loaded with \input. This is done using \AtBeginOfInputs from the filehook package. It also applies to every macro relying on \input to load external content.
- **include** Attach files loaded with \include. This is done using the \AtBeginOfIncludes hook.
- **graphicx** Attach image files used with \includegraphics. This patches some macro in the graphicx package, so make sure that it is loaded prior to embedsources.
- **csvsimple** Attach data files used with the csvsimple package. Make sure that it is already loaded.

Specifying any of these options will disable all hooks that are not enabled explicitly.

There are some other options for very special cases.

- **all** Enable all file type hooks. This is the default and the option is mostly redundant. However, it may be used to reenable all hooks, after an explicit type option has disabled them.
- **notall** Do not enable all file type hooks. As for the the all option, this is mostly useless, since it disables all effects this package was intended for. However, some side effects may remain. Consider not loading the package at all.
- **compat** Enable compatibility mode to maintain some functionality from version 1.0. Use this if your document needs the old style \embedinput macro.

### **2.2 User Commands**

\embedfile[\*options*}] Although not defined by this package, it is made available by loading embedfile.  ${\{\hspace{-0.5mm}f\hspace{0.5mm}}\{j\hspace{0.5mm}i\hspace{0.5mm}l\hspace{0.5mm}en\}$  You may use it to manually embed sources or any file, that is not covered by the hooks described above. See the embedfile documentation for more details. \embedsource[h*options* i] This macro can be used to embed the current TeX file in case the automatic hook has been disabled. Use it inside the file to be loaded. The *<i>\options*} are passed to the \embedfile macro. \embedinput[\*options* \] This command is a substitute for \input{<filename>} in compatibility mode. It {h*filename* i} adds the feature of attaching the file to the PDF after inserting it in the TeX source. The *(options)* are ultimately passed to the *\embedfile macro. As of version 2.0* 

with the automatic input file hook enabled, this is not needed anymore. Consider using \embedsource for manual embedding without the automatic hook.

# **3 Compatibility**

This package heavily relies on filehook's<sup>[1](#page-2-0)</sup> file hooks and embedfile's<sup>[2](#page-2-1)</sup> file embedding. See the compatibility notes in their respective documentations.

Furthermore, hooking into the graphicx and csvsimple macros is done by patching some of their macros. If they have not been loaded when embedall is loaded, this will fail. If they are loaded or reloaded after embedall, these patches may be overwritten. To ensure good functionality, load this package after all packages providing import commands.

# **4 Implementation**

### **4.1 Options**

First, we need some booleans to store package options. The switch embedall@all acts on all types of hooks.

```
1 \newif\ifembedall@all
```
2 \embedall@alltrue

The following embedall@<hook> can be used to enable specific embedding hooks.

```
3 \newif\ifembedall@main
```
- 4 \embedall@mainfalse
- 5 \newif\ifembedall@input
- 6 \embedall@inputfalse
- 7 \newif\ifembedall@include
- 8 \embedall@includefalse
- 9 \newif\ifembedall@graphicx
- 10 \embedall@graphicxfalse
- 11 \newif\ifembedall@csvsimple
- 12 \embedall@csvsimplefalse

Compatibility mode is disabled by default.

<span id="page-2-1"></span><span id="page-2-0"></span><sup>1</sup>filehook package: <https://ctan.org/pkg/filehook> 2 embedfile package: <https://ctan.org/pkg/embedfile>

```
13 \newif\ifembedall@compat
14 \embedall@compatfalse
```
Now, declare the actual package options.

```
15 \DeclareOption{all}{\embedall@alltrue}
16 \DeclareOption{notall}{\embedall@allfalse}
```
The following options correspond to the more specific embedding hooks mentioned above. Using any of these options will turn of general embedding off all source file types.

```
17 \DeclareOption{main}{\embedall@maintrue\embedall@allfalse}
18 \DeclareOption{input}{\embedall@inputtrue\embedall@allfalse}
19 \DeclareOption{include}{\embedall@includetrue\embedall@allfalse}
20 \DeclareOption{graphicx}{\embedall@graphicxtrue\embedall@allfalse}
21 \DeclareOption{csvsimple}{\embedall@csvsimpletrue\embedall@allfalse}
```
Request compatibility mode.

```
22 \DeclareOption{compat}{\embedall@compattrue}
```
Now, process these options.

\ProcessOptions\relax

Turn on all embedall@<hook> if embedall@all is true.

```
24 \ifembedall@all
25 \embedall@maintrue
26 \embedall@inputtrue
27 \embedall@includetrue
28 \embedall@graphicxtrue
29 \embedall@csvsimpletrue
30 \text{ t}
```
### **.2 Dependencies**

Load packages for file embedding and file hooks.

```
31 \RequirePackage{embedfile}
32 \RequirePackage{filehook}
33 \RequirePackage{currfile}
34 \RequirePackage{etoolbox}
35 \ifembedall@compat
36 \RequirePackage{letltxmacro}
37 \fi
```
### **4.3 Macros**

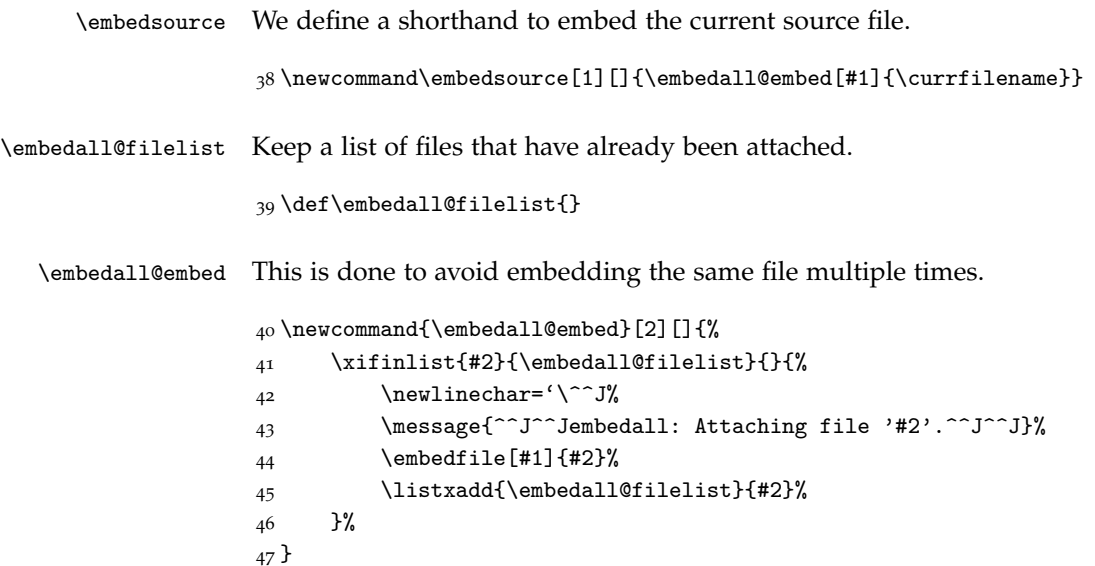

#### **4.4 Compatibility Commands**

The following macros are only defined in compatibility mode to maintain backward compatibility.

48 \ifembedall@compat

\embedall@includegraphics This macro is the modified version of \includegraphics command from the graphicx package with included the \embedfile command. First the original \includegraphics command is stored inside the not-user-accessible \embedall@latex@includegraphics.

49 \LetLtxMacro\embedall@latex@includegraphics\includegraphics

\LetLtxMacro is used (instead of simply \let) because some packages modify the \includegraphics command. For this reason you can not use the \* variant of this command but you have to declare the clip option instead.

Then the \embedall@includegraphics is defined

```
50 \newcommand\embedall@includegraphics[2][]{%
51 \embedall@embed[desc=image]{#2}
52 \embedall@latex@includegraphics[#1]{#2}%
53 }
```
\embedall@listinputlisting This macro is the modified version of \listinputlisting command from the listings package with included the \embedfile command. First the original \listinputlisting command is stored inside the not-user-accessible \embedall@latex@listinputlisting.

\LetLtxMacro\embedall@latex@lstinputlisting\lstinputlisting

Then the \embedall@listinputlisting is defined

```
55 \newcommand\embedall@lstinputlisting[2][]{%
56 \embedfile[desc=listing file]{#2}
57 \embedall@latex@lstinputlisting[#1]{#2}%
58 }
```
\embedinput This command can be used as a substitute for \input to manually embed the source if the automatic file hook is not enabled. Otherwise, it will just call \input without further side effects. The additional optional parameter sets the input file description in the generated PDF.

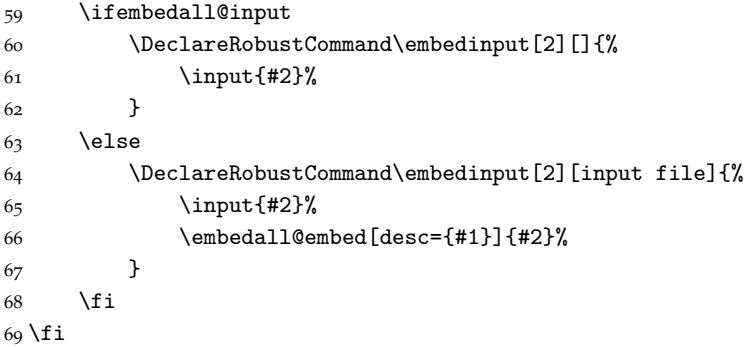

### **.5 Installing Hooks**

The actual work happens here. First, the main source file is attached.

```
_{70} \ifembedall@main
71 \ifembedall@compat
72 \IfFileExists{./\jobname.tex}{%
73 \embedall@embed[desc=main source file]{\jobname.tex}
74 }{}
75 \else
76 \AtBeginDocument{\embedsource[desc=main source file]}
77 \fi
78 \fi
```
These macros are provided by the embedfile and currfile packages.

Then, the hooks for \input and \include are installed, given the respective switch was enabled.

```
79 \ifembedall@input
80 \AtBeginOfInputs{\embedsource[desc=input file]}
8<sub>1</sub> \fi
82 \ifembedall@include
83 \AtBeginOfIncludes{\embedsource[desc=include file]}
84 \fi
```
The macros \AtBeginOfInputs and \AtBeginOfIncludes are provided by the filehook package.

For the graphicx hook, we need to patch the \Gin@setfile macro to call \embedfile after finishing its own work. At this point, the full file name including the file name extension will be available as the third argument passed to the macro.

```
85 \ifembedall@graphicx
86 \ifcsname Gin@setfile\endcsname
87 \let\embedall@Gin@setfile\Gin@setfile
88 \def\Gin@setfile#1#2#3{%
89 \embedall@Gin@setfile{#1}{#2}{#3}%
90 \embedall@embed[image file]{#3}%
91 }
```
Issue a warning if \Gin@setfile does not exists. This could happen in the unlikely case that the internal workings of graphicx have changed, or, more likely, because the package was not loaded.

```
92 \else
93 \ifembedall@all\else
94 \PackageWarning{embedall}{Patching of graphicx requested, but package not loaded. C
95 \fi
96 \fi
97 \fi
```
The csvsimple hook is very similar to the graphicx hook. It patches into the \csvloop macro which is used by all other user macros to do the actual work.

```
98 \ifembedall@csvsimple
99 \ifcsname csvloop\endcsname
100 \let\embedall@csvloop\csvloop
101 \def\csvloop#1{%
102 \embedall@csvloop{#1}%
```

```
103 \embedall@embed[CSV file]{\csv@input@filename}%
104 }
105 \else
106 \ifembedall@all\else
107 \blacktriangle PackageWarning{embedall}{Patching of csvsimple requested explicitly, but package n
108 \qquad \qquad \int fi
109 \fi
110 \fi
```
The \csv@input@filename macro is used in the csvsimple macro to store the input file name.